# **UdK Newsletter**

Gestaltungs-Empfehlungen

# **1. Generelles**

Obwohl die UdK Berlin (bisher) nicht in Kategorien wie 'Customer-Relationship-Management' oder 'Student-Relationship-Management' denken und handeln muss, sollte der Newsletter durchaus als Instrument der , Bindung' verstanden werden. Als eine Chance, die schwer erreichbare und somit äußerst wertvolle Aufmerksamkeit der Leser im Wettbewerb mit unüberschaubar vielen konkurrierenden Informationskanälen zu gewinnen. Auch wenn bei Newsletter-Abonnenten ein grundsätzliches Interesse an den Themen der UdK besteht (sonst wären sie nicht im Verteiler), wird das Medium bezüglich Qualität, Informationsgehalt, Aktualität und Relevanz kritisch mit den zahlreichen anderen Angeboten verglichen. Deshalb sollten diese Kriterien (aus Sicht der potentiellen Leser) bei der Zusammenstellung der Themen immer im Vordergrund stehen. Ein kurzer Newsletter mit Top-Meldungen ist deshalb einer monatlich gleichartigen Menge von (Pflicht-)Themen (wir müssen mal wieder etwas aus der Mode…) unbedingt vorzuziehen.

## **2. Aufbau**

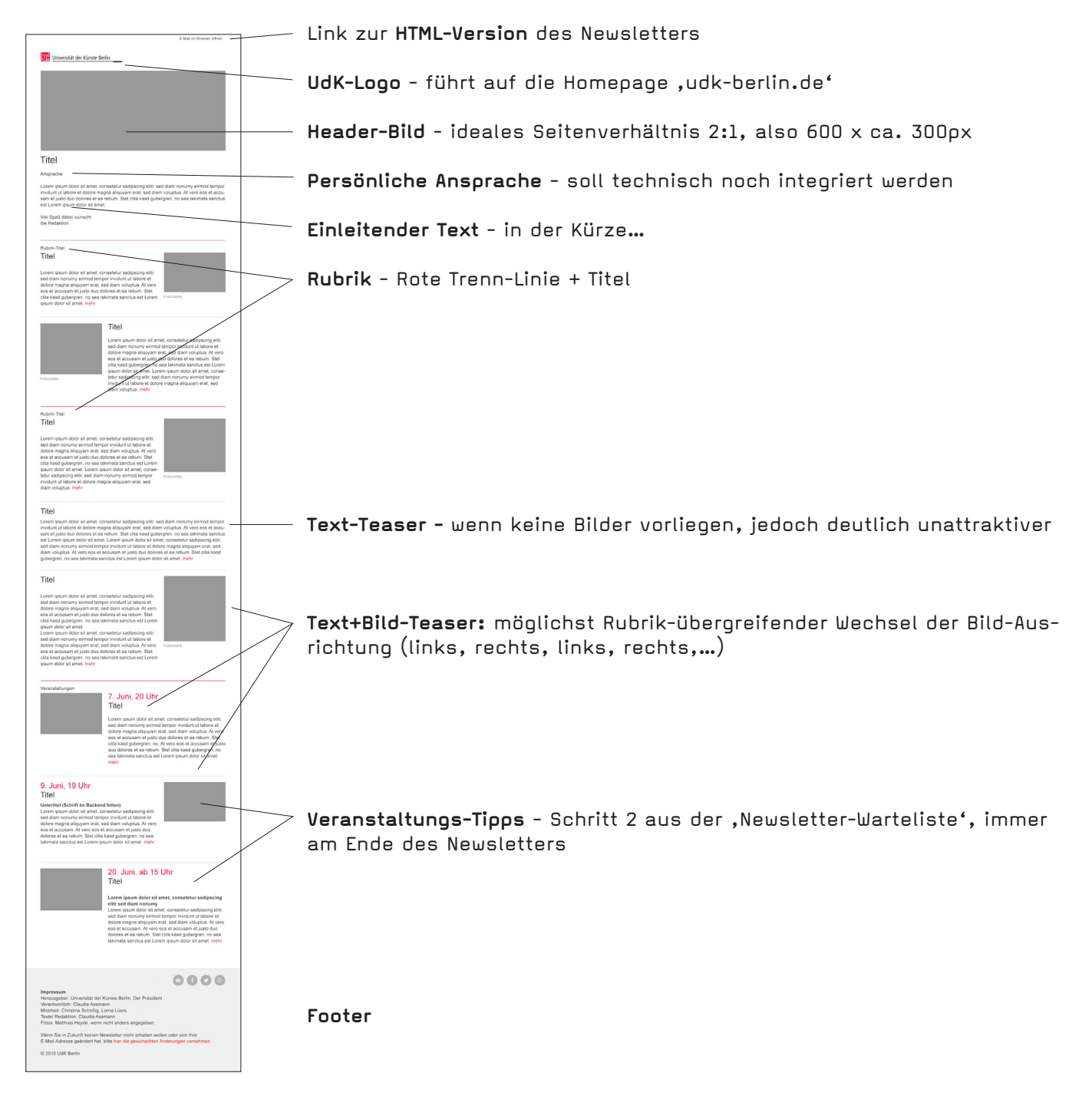

# **3. Empfehlungen**

## **3.1 Header-Bild**

Das Header-Bild wird automatisch auf die gesamte Breite des Newsletters (600px) skaliert. Damit beim Öffnen des Newsletters nicht nur ein riesiges Bild zu sehen ist, sollte darauf geachtet werden, dass das Headerbild ein Seitenverhältnis von 2:1 hat (600 x ca. 300 Pixel).

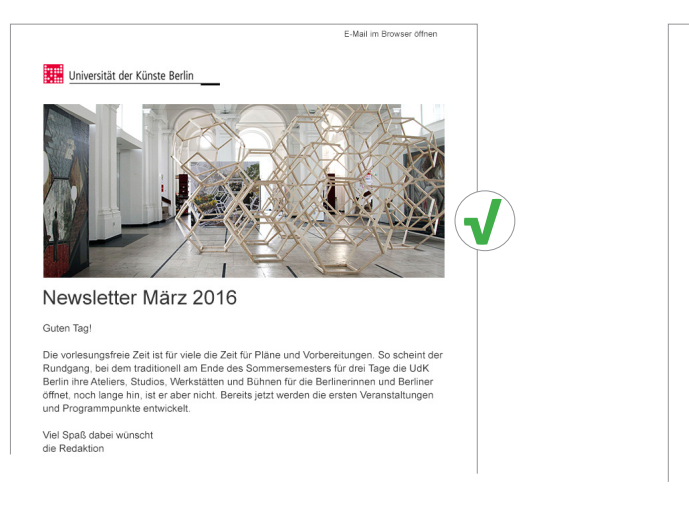

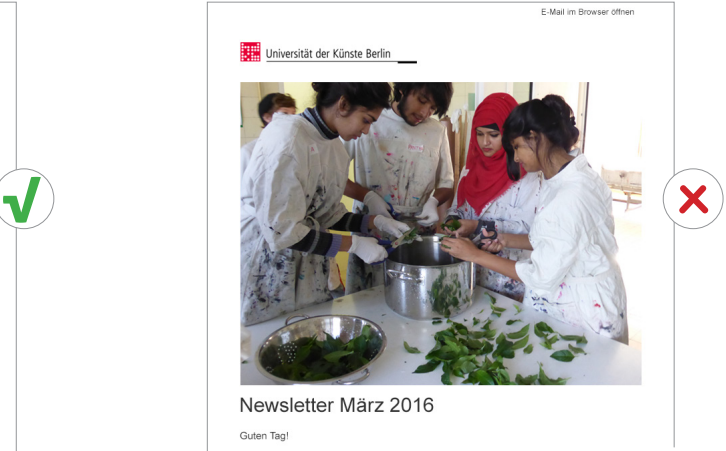

## **3.2 Ansprache**

Eine persönliche Ansprache nach dem Prinzip, Liebe Eva Mustermann' war beim Relaunch gewünscht, wurde aber noch nicht umgesetzt. Da bei Neu-Anmeldungen (seit dem Relaunch) Informationen zur Ansprache und Namen vorliegen, sollte zukünftig für drei Fälle eine Ansprache vorgehalten werden:

- 1. kein Name vorhanden/keine Angabe zum Geschlecht (wie aktuell) = Guten Tag
- 2. Name vorhanden/keine Angabe zum Geschlecht = Guten Tag, Max Mustermann
- 3. Name vorhanden/Angabe zum Geschlecht = Liebe Eva Mustermann

## **3.3 Rubriken**

Rubriken dienen zur übersichtlicheren Gliederung des Newsletters in Themenbereiche. Rubriken sollten nur vergeben werden, wenn mindestens zwei Teaser folgen. Feste Rubrik-Titel sind nicht vorge-

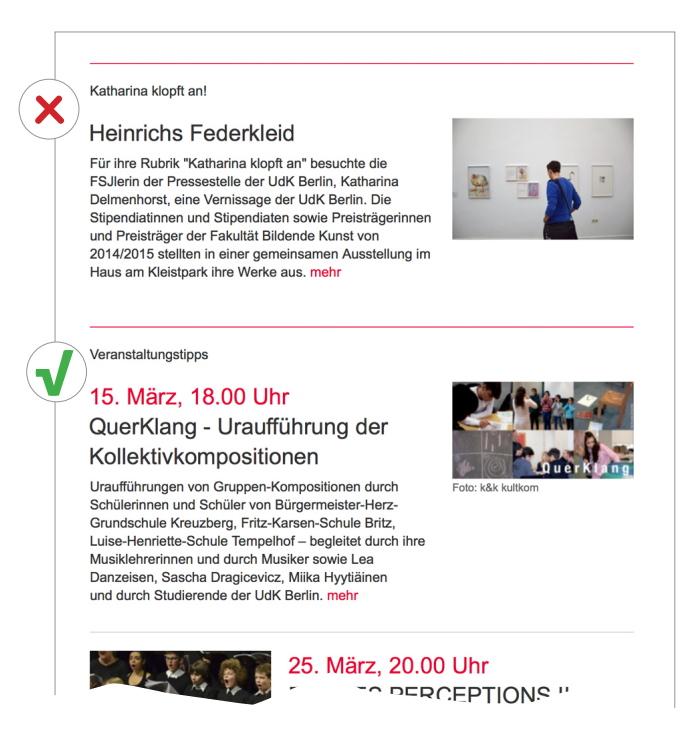

sehen (außer, Veranstaltungstipps'), dennoch sollten die Namen der Rubriken für Außenstehende nachvollziehbar/bekannt sein (News, Personen, Kooperationen, etc.).

### **3.4 Teaser**

Ein Teaser ist ein kurzes Text- oder Bildelement, das zum Weiterlesen eines Beitrages **innerhalb der UdK-Website** (bzw. Veranstaltungen im Kalender) animieren soll. Der Newsletter sollte unbedingt als Einstieg in die Website der UdK verstanden werden und nicht als Sammlung interessanter Hinweise 'aus aller Welt'. Für den Leser des UdK-Newsletters stellt ein Link auf eine andere Seite (z.B. Veranstaltungshinweise, Ticket-Links, etc.) einen unerwarteten , Medien-Bruch' dar.

**• Verweis-Ziele + Links:** Falls für eine im Newsletter zu platzierende Information keine Detailseite auf der UdK-Website vorliegt, sollte diese zuerst angelegt werden. Am Ende der Teaser wird automatisch der Begriff 'mehr' platziert, der zugehörige Link kann im Backend editiert werden. Innerhalb eines Teasers sollten keine weiteren Links integriert werden.

X

Х

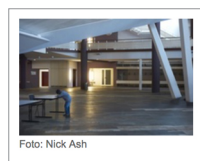

### Der kleine Prinz - ein Familienkonzert

Die Geschichte "Der kleine Prinz" von Antoine de Saint-Exupéry ist der Stoff für ein inszeniertes Familienkonzert im Kammermusiksaal der Berliner Philharmonie. An der Gestaltung arbeiteten ein<br>Semester lang 23 Kinder der Humboldthain Grundschule mit Studierenden der grund schule der künste unter der Leitung des Philharmonikers Matthew Hunter, der<br>Regisseurin Annika Vogt (grund\_schule der künste) und der Bühnenbildnerin Janet Kirsten, Gemeinsam mit Mitgliedern der Berliner Philharmoniker inszenieren sie<br>dabei ein Nachdenken über Kindsein, Freundschaft und Erwachsenwerden wie auch über die Bedeutung des Zuhörens ab 6 Jahre Samstag, 16. April, 14.30 und 17.00 Uhr Ort: Kammermusiksaal der Berliner Philharmonie<br>Karten unter www.berliner-philharmoniker.de

### Der kleine Prinz - Familienkonzert

Die Geschichte "Der kleine Prinz" von Antoine de Saint-Exupéry ist der Stoff für ein inszeniertes Familienkonzert im Kammermusiksaal der Berliner Philharmonie An der Gestaltung arbeiteten ein Semester lang 23 Kinder der Humboldthain Grundschule mit Studierenden der grund\_schule der künste unter der Leitung des Phil-<br>harmonikers Matthew Hunter, der Regisseurin Annika Vogt (grund\_schule der künste) und der Bühnenbildnerin<br>Janet Kirsten. Gemeinsam mit Mitgliedern der Berliner Philharmoniker inszenieren sie dabei ein Nachdenken über Kindsein. Freundschaft und Erwachsenwerden wie auch über die Bedeutung des Zuhörens, mehr

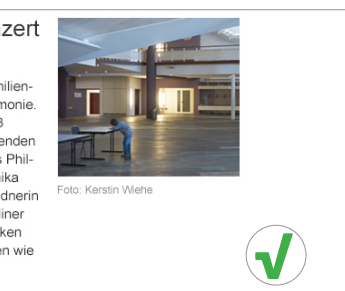

Details zur Veranstaltung und der Link auf die Website der Berliner Philharmoniker sollten bes ser auf einer Detail-Seite platziert werden.

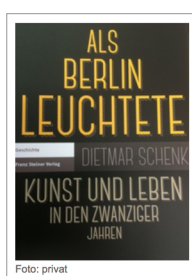

#### Als Berlin leuchtete

Die neue Publikation des Leiters des Archivs der LIdK Berlin, Dr. Dietmar Schenk, widmet sich der Kunst und dem Leben in den Zwanziger Jahren in Berlin. In der Festwoche "Berlin im Licht" inszenierte sich die Großstadt 1928 mit nächtlichen Illuminationen. Heute leuchtet das urbane, experimentierfreudige Berlin der Zwanziger Jahre im übertragenen Sinne. Dietmar<br>Schenk untersucht die kulturelle Konstellation des Jahrzehnts: das Mit- und Nebeneinander von modernem Leben, Krisenerfahrung und künstlerischer Kreativität in der Hauptstadt. Absolut lesenswert

Dietmar Schenk, Als Berlin leuchtete. Kunst und Leben in den Zwanziger Jahren, 2015, Franz Steiner Verlag, ISBN 978-3-515-11073-0, 49 Euro

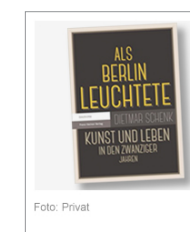

## Als Berlin leuchtete

Die neue Publikation des Leiters des Archivs der LldK Berlin, Dr. Dietmar Schenk, widmet sich der Kunst und dem Leben in den Zwanziger Jahren in Berlin. In der Festwoche "Berlin im Licht" inszenierte sich die Großstadt 1928 mit nächtlichen Illuminationen. Heute leuchtet das urbane, experimentierfreudige Berlin der Zwanziger Jahre im übertragenen Sinne. Dietmar Schenk untersucht die kulturelle Konstellation des Jahrzehnts: das Mit- und Nebeneinander von modernem Leben, Krisenerfahrung und künstlerischer Kreativität in der Hauptstadt. Absolut lesenswert! mehr

Teaser enthält keinen Link. Detail-Informationen zum Buch sollten besser auf einer Detail-Seite angezeigt werden.

### Videokunst im U-Bahnhof Friedrichstraße in Berlin

Ab dem 19 April werden im I L-Bahnhof Eriedrichstraße Videoarbeiten von Studierenden gezeigt, die im Rahmen des Projekts "Moving - Images - Underground", einer<br>Kooperation zwischen der Universität der Künste Berlin und der Wall AG, entstanden sind

Der stark frequentierte U-Bahnhof Friedrichstraße bietet mit zwölf großformatigen Projektionsflächen entlang des Bahnsteigs der U6 optimale Voraussetzungen, um Werke junger Künstlerinnen und Künstler vorzustellen, meh

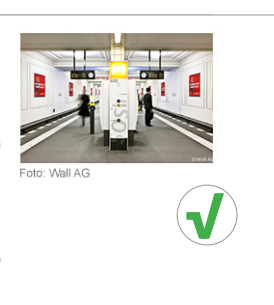

Mehrere (externe) Links im Teaser sollten vermieden werden.

### Videokunst im U-Bahnhof Friedrichstraße in Berlin

Ab dem 19. April werden im U-Bahnhof Friedrichstraße Videoarbeiten von Studierenden gezeigt, die im Rahmen des Projekts "Moving - Images - Underground", einer Kooperation zwischen der Universität der Künste Berlin und der Wall AG, entstanden sind

Der stark frequentierte U-Bahnhof Friedrichstraße bietet mit zwölf großformatigen Projektionsflächen entlang des Bahnsteigs der U6 optimale Voraussetzungen, um Werke junger Künstlerinnen und Künstler vorzustellen. Erste Eindrücke des Projekts, das von Prof. Anna Anders

und Iris Jungels geleitet wird, finden sich auf www.mo ages-underground.de

Die Auftaktveranstaltung findet am Dienstag, 19. April um 20.00 Uhr in den Räumen der Wall AG, Friedrichstraße 118, 10117 Berlin statt. Sie sind herzlich eingeladen! mehr

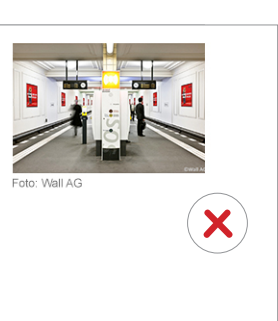

### UdK aktuel Tonmeisterschaften 2015

Noch vor Weihnachten erschien in der Reihe Tonmeisterschaften die neue CD des Jahres 2015. Mit dieser CD-Reihe bietet "betont", das Label der UdK Berlin, den Studierenden des Studiengangs Tonmeister und vielen anderen Studierenden aus der Fakultät Musik die Möglichkeit, ihre eigenen Produktionen zu veröffentlichen Die einzige Vorgabe ist, dass mindestens eine/ einer der beteiligten Künstlerinnen und Künstler der Produktion ein Mitglied unserer Universität ist. Eine Jury wählt die besten Produktionen aus

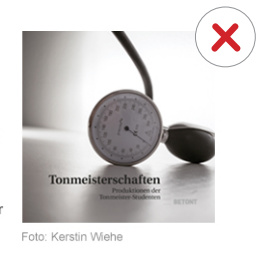

#### UdK aktuel Tonmeisterschaften 2015

Noch vor Weihnachten erschien in der Reihe Tonmeis terschaften die neue CD des Jahres 2015. Mit dieser CD-Reihe bietet "betont", das Label der UdK Berlin, den<br>Studierenden des Studiengangs Tonmeister und vielen anderen Studierenden aus der Fakultät Musik die Möglichkeit, ihre eigenen Produktionen zu veröffentlichen Die einzige Vorgabe ist, dass mindestens eine/ einer der beteiligten Künstlerinnen und Künstler der Produktion ein Mitglied unserer Universität ist. Eine Jury wählt die besten Produktionen aus, meh

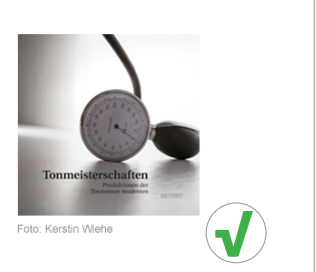

**Ungewollter Abstand vor dem Begriff 'mehr':** Wenn der Text des Teasers auf der Newsletter-Seite angepasst wird, kommt es häufig vor, dass zwischen dem automatisch platzierten Link am Ende und den letzten Zeichen des Textes ein oder zwei Leerzeilen rutschen. Dann sollte man in Typo3-Text-Editor versuchen, alle unsichtbaren Leerzeichen und sonstigen 'Code-Reste' zu entfernen.

## **3.5 Bilder**

mehr

Idealerweise enthält der Artikel (auf den der Teaser verweist) bereits ein Bild, das auch im Teaser eingesetzt werden kann. Es ist zwar möglich, auch andere Bilder (nur) für den Newsletter auszuwählen, die Erwartungshaltung des Betrachters ist jedoch, dass das Teaser-Bild auf dem nachfolgenden Artikel groß angezeigt wird. Da davon auszugehen ist, dass alle Artikel, auf die in Newsletter verwiesen wird, sehr häufig aufgerufen werden, lohnt sich also die Mühe, die Detail-Seite attraktiv mit einem Bild zu gestalten.

#### Kooperationen

In der Rubrik, Kooperationen' stellen wir jeden Monat Projekte vor, die zusammen mit Partnern aus nationalen und internationalen Organisationen und Firmen lorem insum doloret

### Der kleine Prinz - Familienkonzert

Die Geschichte "Der kleine Prinz" von Antoine de Saint-Exupéry ist der Stoff für ein inszeniertes Familien konzert im Kammermusiksaal der Berliner Philharmonie. An der Gestaltung arbeiteten ein Semester lang 23 Kinder der Humboldthain Grundschule mit Studierenden der grund schule der künste unter der Leitung des Philharmonikers Matthew Hunter, der Regisseurin Annika Vogt (grund schule der künste) und der Bühnenbildnerin Janet Kirsten, Gemeinsam mit Mitgliedern der Berline n sie dahei ein Nach

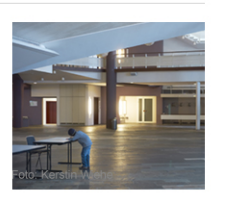

Neben den Teaser-Typen, Bild+Text' (links oder rechts neben dem Text) ist auch ein Teaser-Typ 'Nur Text, kein Bild' vorgesehen, der sich in bestimmten Fällen (z.B. allgemeine Infos zu einer Rubrik oder am Ende des Newsletters) empfiehlt.

Um eine spannungsvolle Gesamtdarstellung des Newsletters zu erreichen, sollten die Positionen der Bilder pro Teaser gewechselt werden, auch wenn zwischen den Teasern eine neue Rubrik eröffnet wurde (siehe schematische Abbildung auf Seite 1). Die Position des Bildes kann permanent geändert werden, auch wenn Teaser aus der Warteliste integriert wurden.